## **Konfigurationsmöglichkeiten**

FN2MOD2 bietet zahlreiche Konfigurationsmöglichkeiten, um die Benutzeroberfläche den Anforderungen anzupassen. Dies betrifft z. B. die Sichtbarkeit von Menüpunkten oder die zwingende Eingabpflicht einzelner Eingabefelder.

## **Menüpunkte**

Es stehen folgende Menüpunkte (diese werden links angezeigt) zur Verfügung:

- Module
- Modularuppen
- Modulhandbücher
- Modulgruppenhierarchie
- Suche
- Listen
- Studienverlauf
- Szenarios

(Erläuterungen folgen)

Welche Menüpunkte - rollenspezifisch - angezeigt werden, wird in der Datei web.xml (im Projekt FN2MOD2) definiert. Der Name der einzelnen Menüpunkte kann ebenso individualisiert über Custvalues vergeben werden.

## **Eingabefelder**

Zu jedem Eingabefeld in jedem Eingabedialog existiert ein Custvalue (tablename = Menüpunkt, columnname = Eingabefeld). Hier können u. a. eingestellt werden:

- Sichtbarkeit visible
- Label label
- Standartwert default
- Begrenzungen rangefrom, rangeto
- Eingabezwang required

From: <https://wiki.ihb-eg.de/>- **FlexWiki**

Permanent link: **<https://wiki.ihb-eg.de/doku.php/fn2mod2/konfigurationanzeige?rev=1595857279>**

Last update: **2020/07/27 15:41**

FlexWiki - https://wiki.ihb-eg.de/

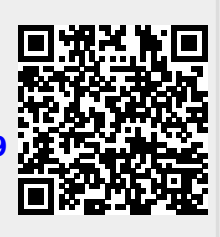